4.1.3 Number of classrooms and seminar halls with ICT- enabled facilities such as smart class, LMS, etc.

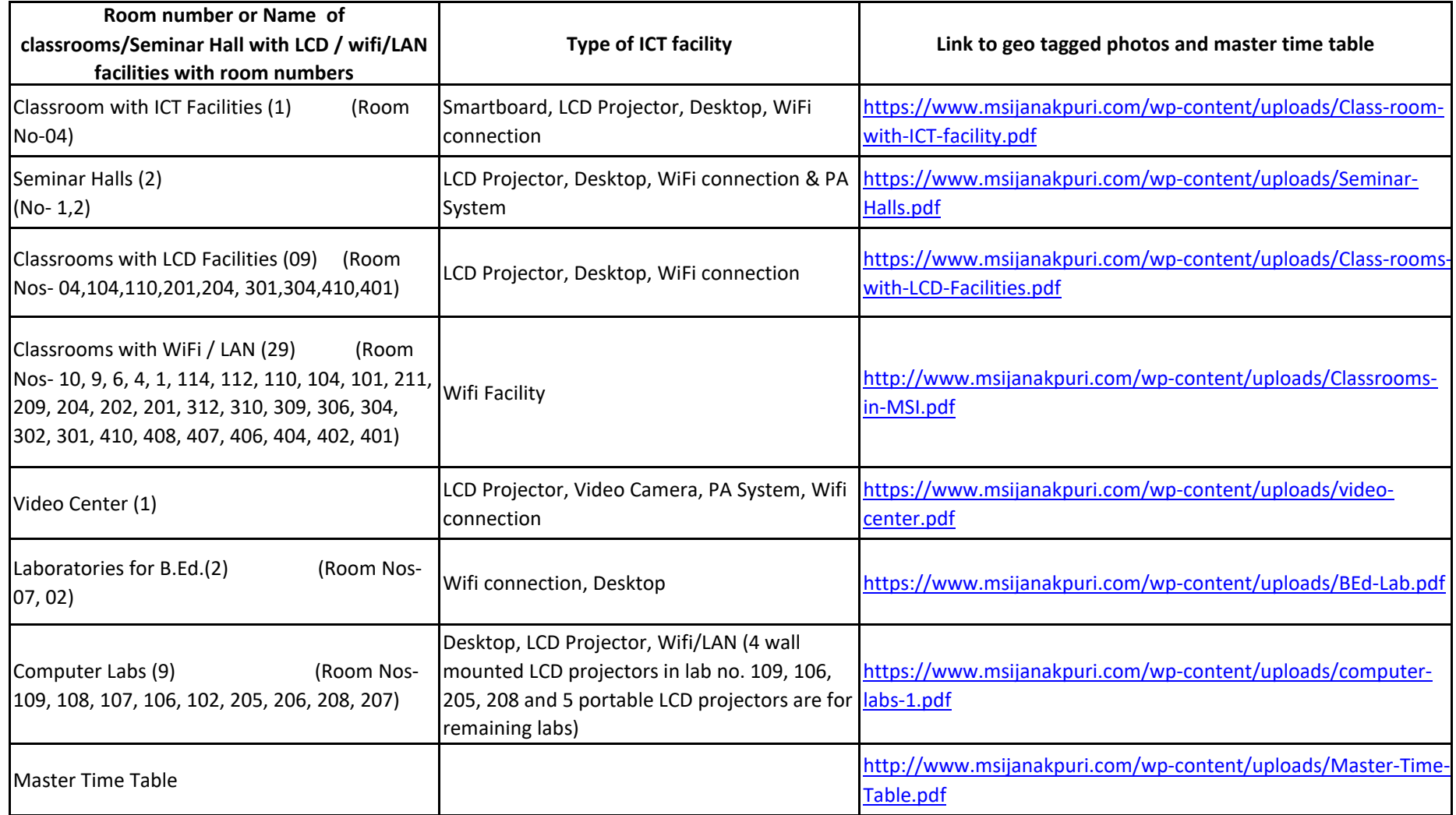

\*\* (Data for the latest completed academic year)